# **Program kursu Java Developer**

## **MODUŁ 0**

## **Linux**

- Podstawy Linuxa, najpopularniejsze wersje linuxa
- System plików: struktura katalogów, poruszanie się po katalogach, prawa dostępu do plików, podstawowe komendy
- Manager pakietów (Ubuntu + macOS)
- WSL (Windows Subsytem for Linux)

## **SQL**

- Pobieranie danych
- Dodawanie danych
- Modyfikacja danych
- Usuwanie danych

## **Parcel**

- Wstęp do git
- Tworzenie konta
- Pobieranie i praca z repozytorium

## **HTML i CSS**

- Znaczniki, struktura dokumentu
- Formatowanie tekstu
- Hiperłącza, obrazki, tabele
- Pozycjonowanie
- Stylowanie list, tabel
- Relacje między elementami
- Formularze

## **Podstawy Java**

- Wprowadzenie do programowania
- Zmienne i operatory
- Kontrola przepływu
- Tablice
- Parametry startowe
- Dobre praktyki

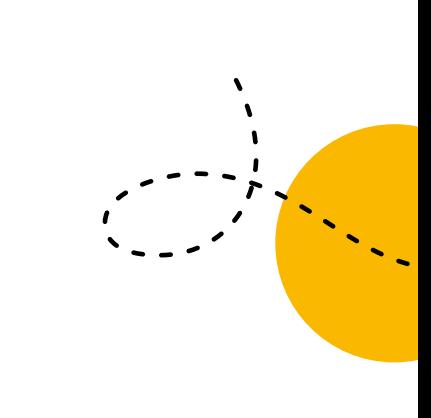

## **MODUŁ 1 I 2**

## **Podstawy Java**

- Napisy, input, output z konsoli
- Interakcja: wprowadzenie napisów i liczb
- Pakiety i importy
- Klasa string, stringbuilder
- Tablice, tablice wielowymiarowe
- Wyjątki
- Pliki
- Debugowanie
- Import bibliotek

## **OOP**

- Idea programowania obiektowego
- Klasa, pole, metoda, konstruktor
- Obiekty, referencje, modyfikatory dostępu
- Dziedziczenie
- Nadpisywanie i przeciążanie metod
- Rzutowanie

## **SQL**

- Tworzenie baz danych
- Połączenie z MySQL w IntelliJ
- Tworzenie i modyfikacja tabel
- Pobieranie i modyfikacja danych
- Java DataBase Connectivity
- Łączenie tabel
- Relacje między tabelami

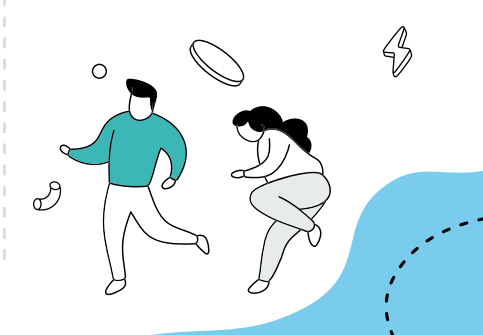

## **MODUŁ 3 I 4**

## **Servlety**

- Protokół HTTP
- Tomcat, Servlety
- Metody HTTP
- Sesja i ciasteczka
- Formularze
- JSP, expression language
- Model-View-Controller
- Kolekcje

### **JavaScript**

- Wprowadzenie do języka
- Podstawy składni JavaScript
- Operatory
- Wyrażenia warunkowe i pętle
- Pisanie funkcji
- Obiekty, tworzenie obiektów, dziedziczenie, metody
- Selektory
- DOM, eventy, atrybuty, elementy
- Funkcje czasu w JavaScript
- Metody call
- XMLHttpRequest
- Strict mode

#### **MODUŁ 5, 6 I 7**

#### **Zaawansowana Java Hibernate**

- Polimorfizm
- Interfejsy
- Typy generyczne
- Klasy abstrakcyjne
- Wybrane wzorce projektowe
- Najważniejsze zmiany w Java 8
- Wyrażenia lambda
- Interfejsy funkcyjne
- Strumienie
- Optional
- Date/Time API

#### **Testowanie w Javie**

- JUnit
- TDD

#### **Spring**

- Podstawy Spring
- Wstrzykiwanie zależności
- Struktura projektu
- Konfiguracja Java
- Konfiguracja XML
- Spring Context
- Spring MVC

- ORM(Hibernate)
- Relacje
- Encje
- JPQL
- Bindowanie danych
- Hibernate Validator
- Pliki tłumaczeń
- Formularze
- Spring data JPA

## **DODATEK — AI dla programistów (materiały dodatkowe, nieobowiązkowe)**

- Wprowadzenie do AI w zawodzie programisty
- Wykorzystanie ChatGPT w programowaniu
- Alternatywne narzędzia sztucznej inteligencji
- GitHub Copilot w programowaniu
- GitHub Copilot X w programowaniu